### **Remplir le formulaire "retour d'expérience" en ligne sur le site du réseau mondial de l'OMS**

### **Notice**

1. Aller sur le site du réseau mondial de l'OMS : **<https://extranet.who.int/agefriendlyworld/>**

2. Se connecter sur son profil en cliquant tout en haut à droit sur **"Login"**

3. Sur la page d'accueil de son profil, cliquer sur l'onglet **"Share your age-friendly practices – Updated!"**

# **For Members**

## Welcome to the Members' Space of Age-friendly World!

This website is our platform to present the age-friendly initiatives of the cities and communities in the Network. It allows you to share your work with each other and with the wider public, which will inspire many more communities in the world to follow your example.

Your public page (for cities, communities and Network Affiliates) provides you with the opportunity to showcase what you are doing, and link to your own website for further information.

The sections below briefly walk you through the different ways you can use the site and share what you are doing.

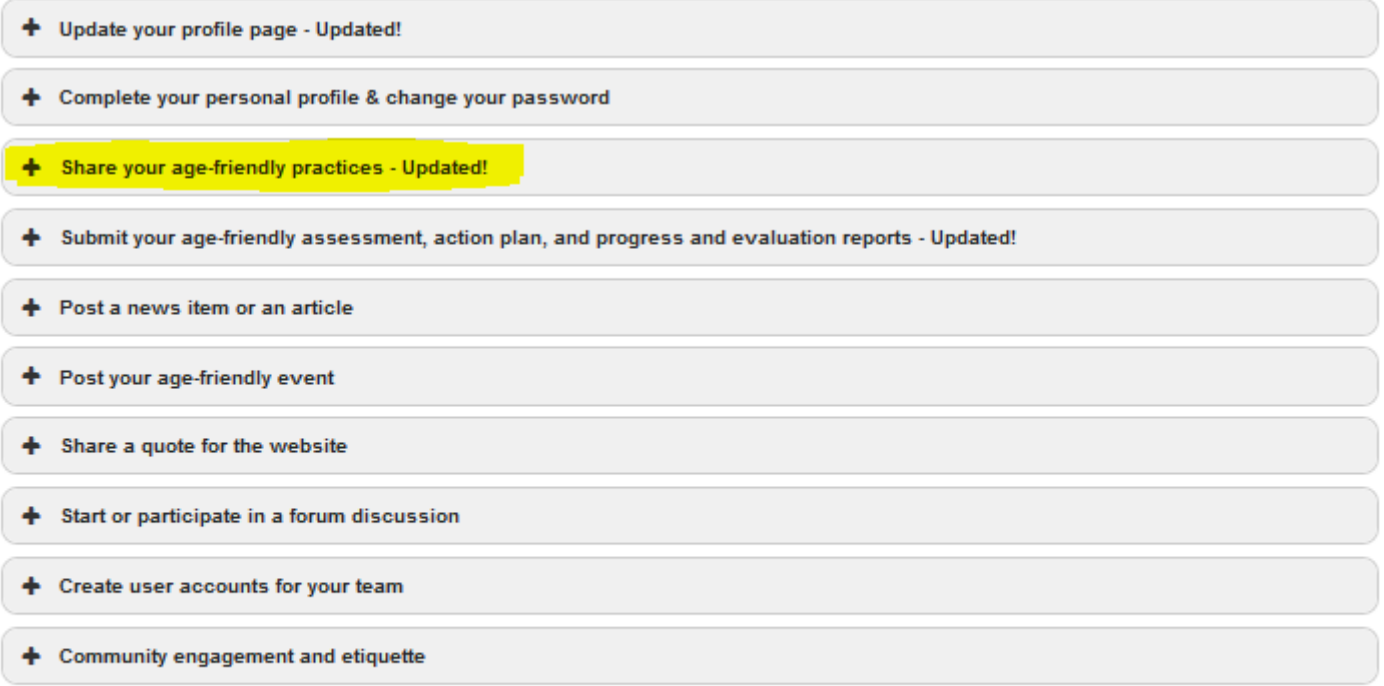

Update your profile page - Updated!

#### + Complete your personal profile & change your password

#### Share your age-friendly practices - Updated!

A key part of the Age-friendly World website is to share the experience and insights gained from the age-friendly practices all around the world. In the Global Database of Age-friendly Practices you will be able to search for practices aimed to address specific sectors, and age-friendly outcomes. You can learn from the ideas and experience of others, and you can share your expertise with other practitioners to support them in their journey.

For greater relevance and better learning, practices submitted should be small but concrete measures addressing specific issues affecting older people, rather than a summary of practices in a certain area. Hence, if you are searching for age-friendly practices to benefit older pedestrians, you would find individual submissions on extending the time for pedestrian signals at traffic lights, upgrading of street signs for better visibility, and the installation of pedestrian islands, among others. This enables readers to have a clearer and detailed idea of the planning, implementation and evaluation process behind each individual practice.

The Guide below provides you step-by-step instructions on sharing your age-friendly practices.

AFW Guide - Using and Submitting to the Global Database of Age-friendly Practices

Please submit your age-friendly practice here.

4. Puis pour accéder au formulaire, cliquer sur "here tout en bas du texte

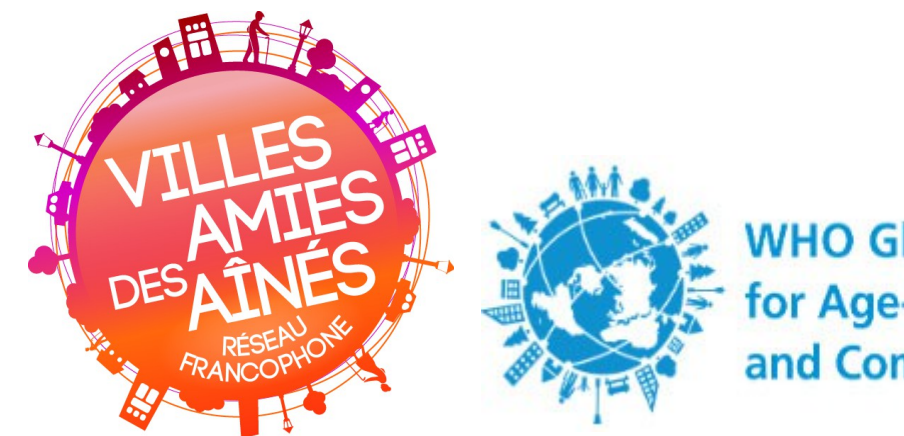

**WHO Global Network** for Age-friendly Cities and Communities